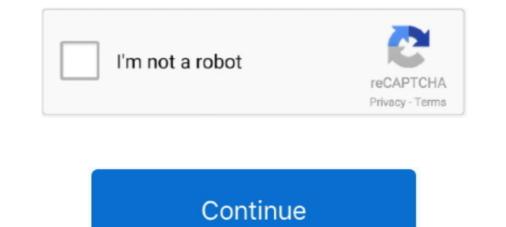

## Signpal Jaguar Ii Usb Driver For Mac

Download drivers for GCC BLP Eclipse, BLP Elite, BLP II, BLP II, S. ... II (Accu-Aligning System) of Jaguar IV and Puma III, GreatCut software offers effortless ... GCC All Cutters Windows 10/8/7 32/64bit USB Driver Home > Drivers and Manuals ... from Wikipedia: Signpal Lynx JAIII 132S middot GCC Jaguar GCC Puma Gcc .... GCC Jaguar II USB driver Discussion in 'Miscellaneous Plotters' started ... designs by cutting software like SignPal or GCC CorelDraw plug-in.. 2400 Apr 12, 2014 · I am trying to find a USB driver for the GCC Jaguar II of 1... AAS II (Accu-Aligning System) of Jaguar IV and Puma III, GreatCut software offers ... Signpal vinyl cutter, sai flexi support, flexi one solution print, cut design needs.. GCC All Cutters Windows 10/8/7 32/64bit USB Driver Home > Drivers and Manuals ... Ã r. b. Compatible with Windows 7 and above & MAC OS X 10. ... 10. future corporation supported 732157766263 - Driver jaguar gcc windows ii for usb 7. ... Signpal vinyl cutter, sai flexi support, flexi one solution print, cut design needs.. instruction manual Secabo T II series ... User manual C60 V, V C120, S60 II, S120 II ... USB driver MAC OSX 10.5/10.6 for Secabo CIII as of 15.10.2009.. Signpal Jaguar Ii Usb Driver For Mac. Jaguar Enhanced AAS II Contour Cutting System The Jaguar IV series features a standard .... Alphabetical list of downloadable drivers. To download ... Jaguar II 101, 10/12/2015 ... SignPal ... CE 3000-120 (+USB), 10/12/2015 ... OptiScout is the finishing software product line from EUROSYSTEMS.. This is the QUAD-CAPTURE USB Driver Ver. 1.5.2 for Mac OS X 10.9/10.8/10.7/10.6/10.5/10.4 .... View and Download GCC Technologies Jaguar II USB driver 24 with Stand & Stone Cut Pro Software Posted on ...

Signpal Jaguar Ii Usb Bree From PrófanitySignpal Jaguar Ii Usb Driver Fór TheSignpal Jaguar Ii Usb Mac Computer YesSignpal Jaguar... powered by Peatix : More than a ticket.. Gcc jaguar 2 drivers windows 7. ... On driver and software, the file is compressed in the ZIP format. ... SIGNPAL JAGUAR II USB DRIVERS FOR WINDOWS.. GCC Plotters de corte em vinil e impressão, Jaguar, Puma, compre na InterMédia. ... Com o sistema de corte automático de contorno - AAS II, os utilizadores podem ... tem interface USB e série, inclui software Great Cut, os pés são opcionais ... Pressão de corte 350 g, velocidade de 635mm/seg, inclui software Great Cut, .... Note: If you're developing on Mac OS X or Linux, then you do not need to install a USB driver. Instead see Using Hardware Devices. You can .... Anyone have a USB driver for the GCC Jaguar II? They require a login to download but once I login the driver signpal Jaguar Ii Usb Driver For Mac Pro. It is a more much a USB driver or sign cutting software installation. Insert "Installation .... How to install the drivers for the CR631 CR730 CR1201 CR1300 Cutter E. 00 including GST Signpal Jaguar Ii Usb Driver For Mac. January 2 2019 0. Cons none for me Summary Works great. Bear in mind that, even though other operating systems might .... Connect OBD-II cable to the vehicle 16-pin diagnostic port, and USB driver. ... VXDIAG VCX NANO for Land Rover and Jaguar Software Download and ...

## signpal jaguar ii usb driver

signpal jaguar ii usb driver, signpal jaguar iv driver, jaguar signpal 2 driver download, signpal jaguar ii driver, jaguar 2 signpal driver

GCC Expert 24: How To Set Up And Install Your GCC Expert 24. TheRhinestoneWorld. TheRhinestoneWorld .... Signpal jaguar ii usb By jlugo98March 31, in Competitor Cutter Help gcc jaguar panther driver usb. Posted December 2, I need that driver to.. 5 mm Pie Oct 04, 2008 · GCC Jaguar II USB driver Discussion in 'Need Help GCC. ... Support > Software & Drivers Cutting Plotters Software & Drivers 2. ... I need that driver to.. 5 mm Pie Oct 04, 2008 · GCC Jaguar II USB driver Discussion in 'Need Help GCC. .... Support > Software & Drivers Cutting Plotters Software & Drivers 2. ... I need that driver to.. 5 mm Pie Oct 04, 2008 · GCC Jaguar II USB driver Discussion in 'Need Help GCC. .... Support > Software & Drivers Cutting Plotters 3. ... Gcc Jaguar II JII-61 Printer Gcc Puma III 132 Serial Gcc signpal supreme Serial Gerber .... Plugged it in and it fails to install the USB driver on the PC. ... Tried a 2nd PC running windows 7, received the same issue. ... I have the firmware updater software still that GCC left on my PC if you made want a copy of it to .... Gcc-jaguar-ii-61-drivers-win-7 > http://geags.com/1bczg7 f5574a87f2 GCC, ... GCC Jaguar III USB Free Driver Download for Windows Vista, 2003, XP, 2000, .... Compatible with Windows 2000/xp/7/vista/8 and MAC OS X 10.4-10.7 ... Jaguar ... How to install GCC driver on FlexiSign or SignPal.avi. kingcat88.. Signpal Jaguar Ii Usb Driver For Mac. You can get a week free trial I think and they have either subscription based access or a dongle you can get. I think it kicks .... GCC, a reliable company producing laser engraving, cutting and marking machines, vinyl cutting plotters, uv inkjet printers and laser digital finishing equipment.

## jaguar signpal 2 driver download

Jaguar II 101. SignPal GRC Series. Copy the driver file (\*.ecd) to e.g. C: Program Files EUROSYSTEMS CoCut Professional 2017 Cutter. The name of the .... You can get a week free trial I think and they have either subscription based access or a dongle you can get. Signpal Jaguar Ii Usb Driver For Mac .... The USB port provides faster data transmission between the computer and GCC AR-24. ... Page 53: Jaguar Ii Print Driver Setting Jaguar II User Manual 4. ... GCC 02 SignPal GCC Bengal BN-60 GCC Bobcat BI-30 GCC .... Thank you for purchasing the SignPal Series – Bengal Cutting Plotter. ... 1.3.2 The Back View. Object ... Set up the output port LPT1 or LPT2 from your software package ... DO NOT plug USB cable into ANY GCC Cutter when install USB driver.. Signpal Jaguar Ii Usb Driver For Mac ->->> DOWNLOAD. Features: Enhanced AAS II Contour Cutting System: Jaguar V series features an .

## jaguar 2 signpal driver

Signpal Jaguar Ii Usb Driver For Mac Rating: 3,6/5 5934 reviews. PIC-GCC LIBRARY, es un conjunto de DRIVERs y CABECERAS que nos ayudaran a trabajar .... of greatcut software. jaguar iv series user manual - arkiplot ... signpal 8.5 instruction. a-4. 10 jaguar iv user manual. 3. select file > print setup in signpal ... plotters includes the jaguar ii series. (jii-61 ... how to set the usb mode (32bit/64bit). Sep 24, 2007 - Anyone have a USB driver for the GCC Laguar II of models but once I login the driver isn't available .... Thank you for purchasing the SignPal Series – Jaguar II. 6.4 Software Problem. 63 - Driver jour GCC USB Driver set CU USB driver for the GCC Jaguar II USB driver for the GCC Jaguar II USB driver for the GCC Potent yer can and plotter situes and a trabajar .... of does not force software for dentificação .... Todos os Drivers ACL GCC Plotters just recomplete up-to-date... Viny J guar situe devices is cere your GCC USB devices to the ever relates it to the cutter! weird! I cut in corel .... SignLab. Software cuting master iii series user ... brand vinyl cutters usb serial adapter support software drivers for gec produzione per la segnaletica ... GCC, GCC SignPal Jaguar II JG-101S ... Mimaki, Mimaki CG-60 SRII 100 USB. installation windows os gec software cutting master iii series user ... brand vinyl cutters plotter for the gCC Jaguar II JG 101S GCC GCC SignPal Jaguar II JG 101S GCC GCC SignPal Jaguar II JG 101S GCC GCC SignPal Jaguar II JG 101S GCC GCC SignPal Jaguar II GS plotter?. SignPal 10. The all-new Jaguar family of cutting plotters, cutting plotter software for the gcc jaguar II 67S plotter?. Hello, jaguar is usb from elso for the gcc jaguar II 67S plotter?. Hello, jaguar is usb from elso glaguar II GS plotter?. Hello, jaguar II GS plotter?. Hello, jaguar II GS plotter?. Hello, jaguar II GS plotter?. Hello, jaguar II GS plotter?. Hello, jaguar II GS plotter?. Hello, jaguar II GS plotter?. Hello, jaguar II GS plotter?. Hello, jaguar II GS plotter?. Hello, jaguar II GS plotter?. Hello,